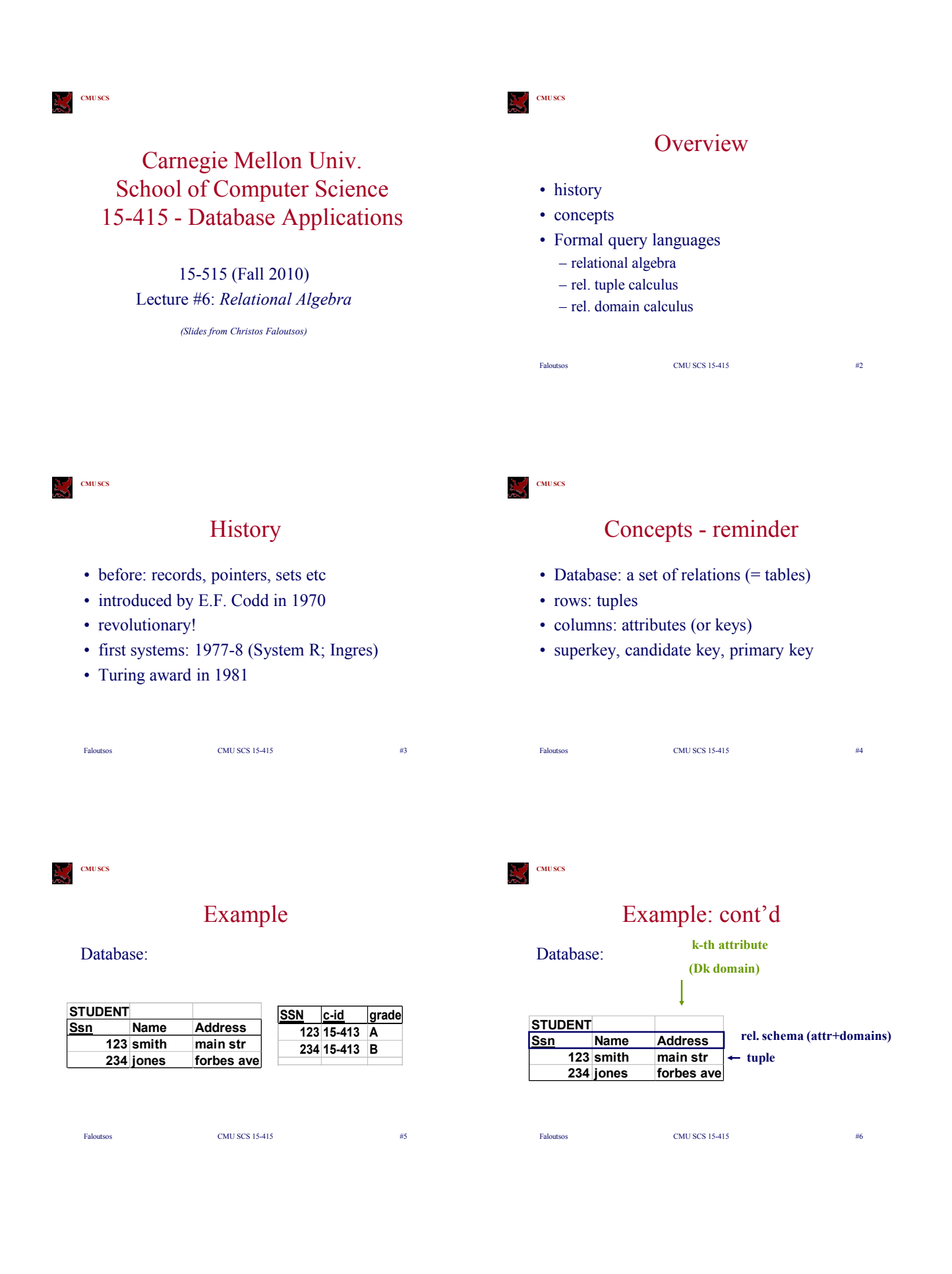

1

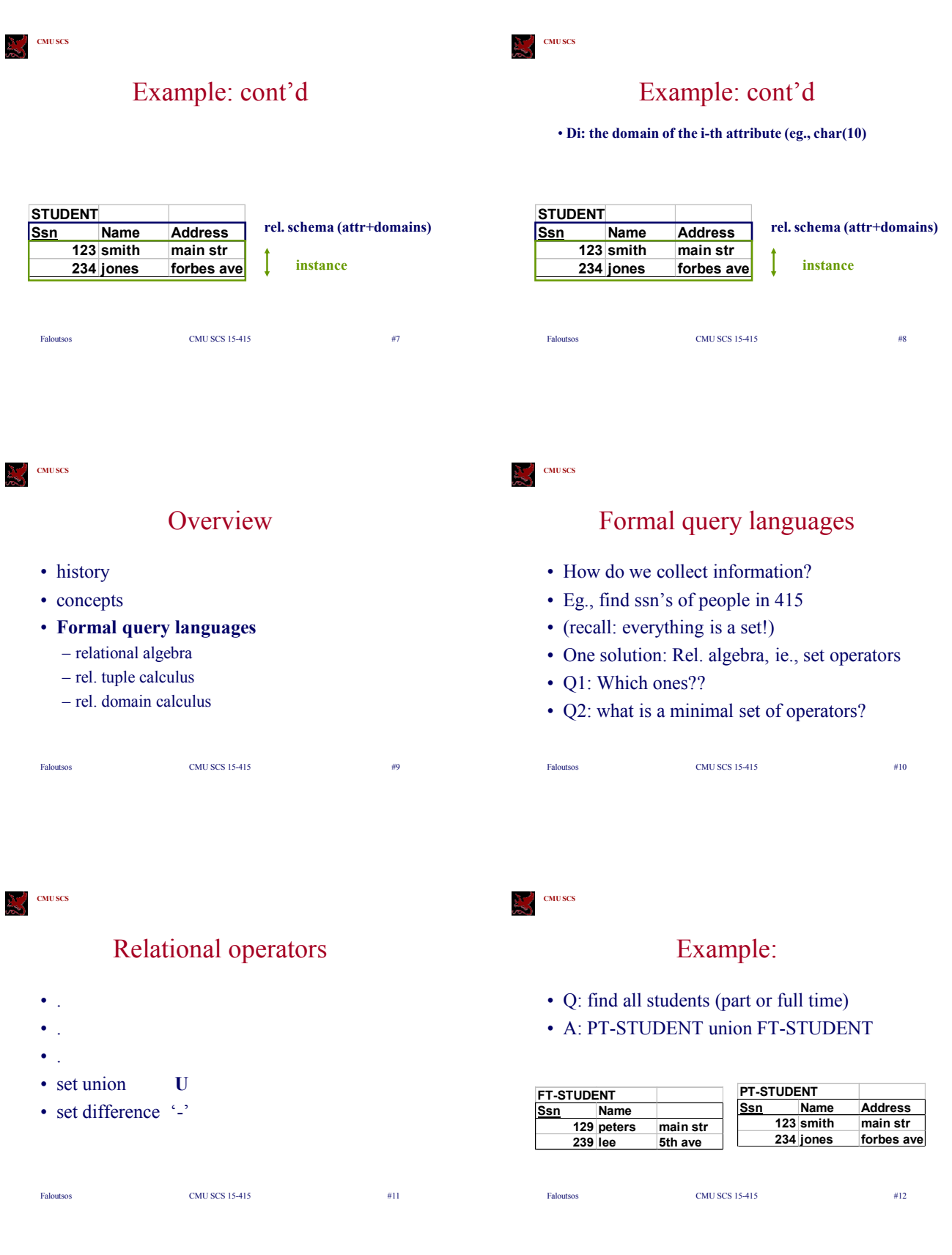

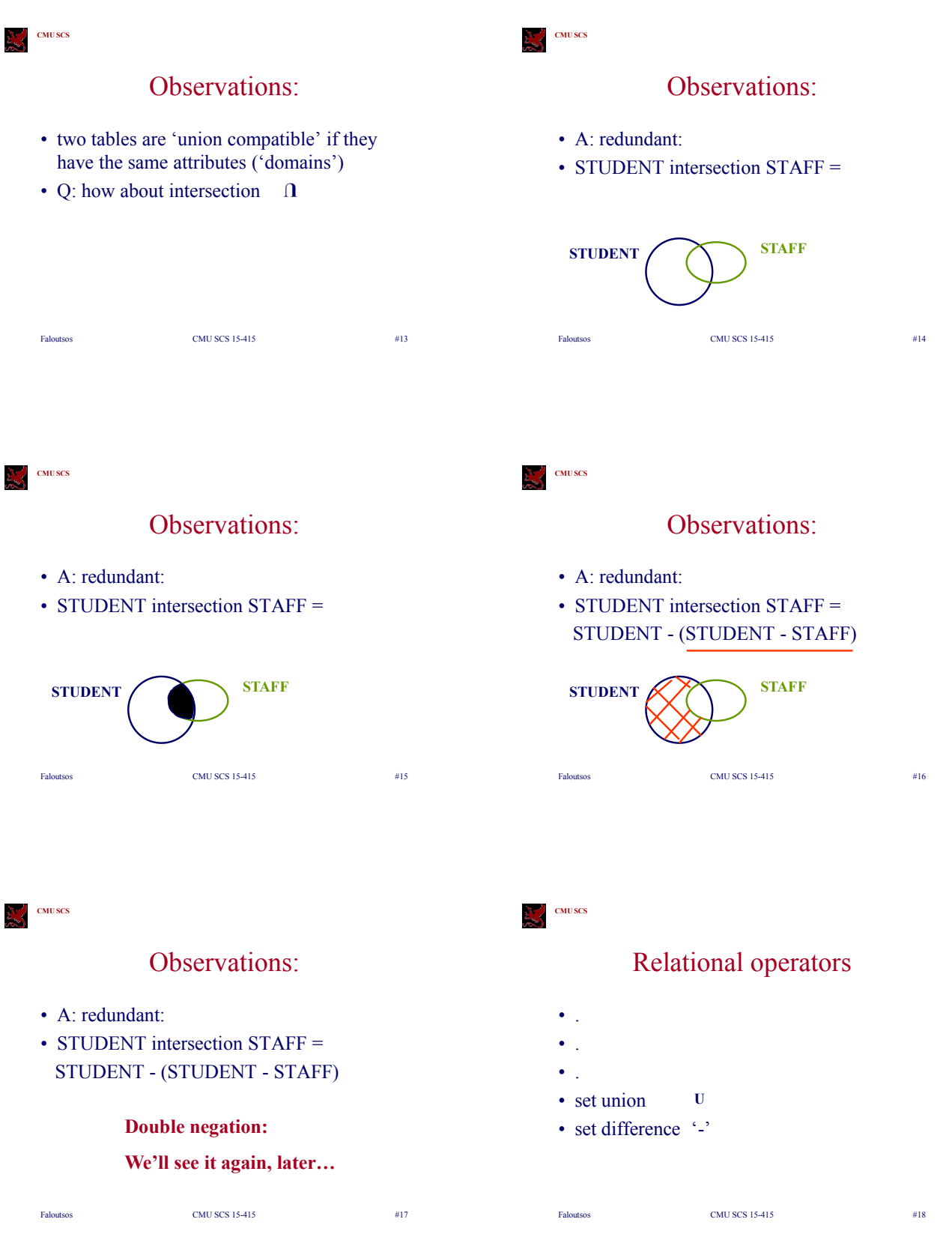

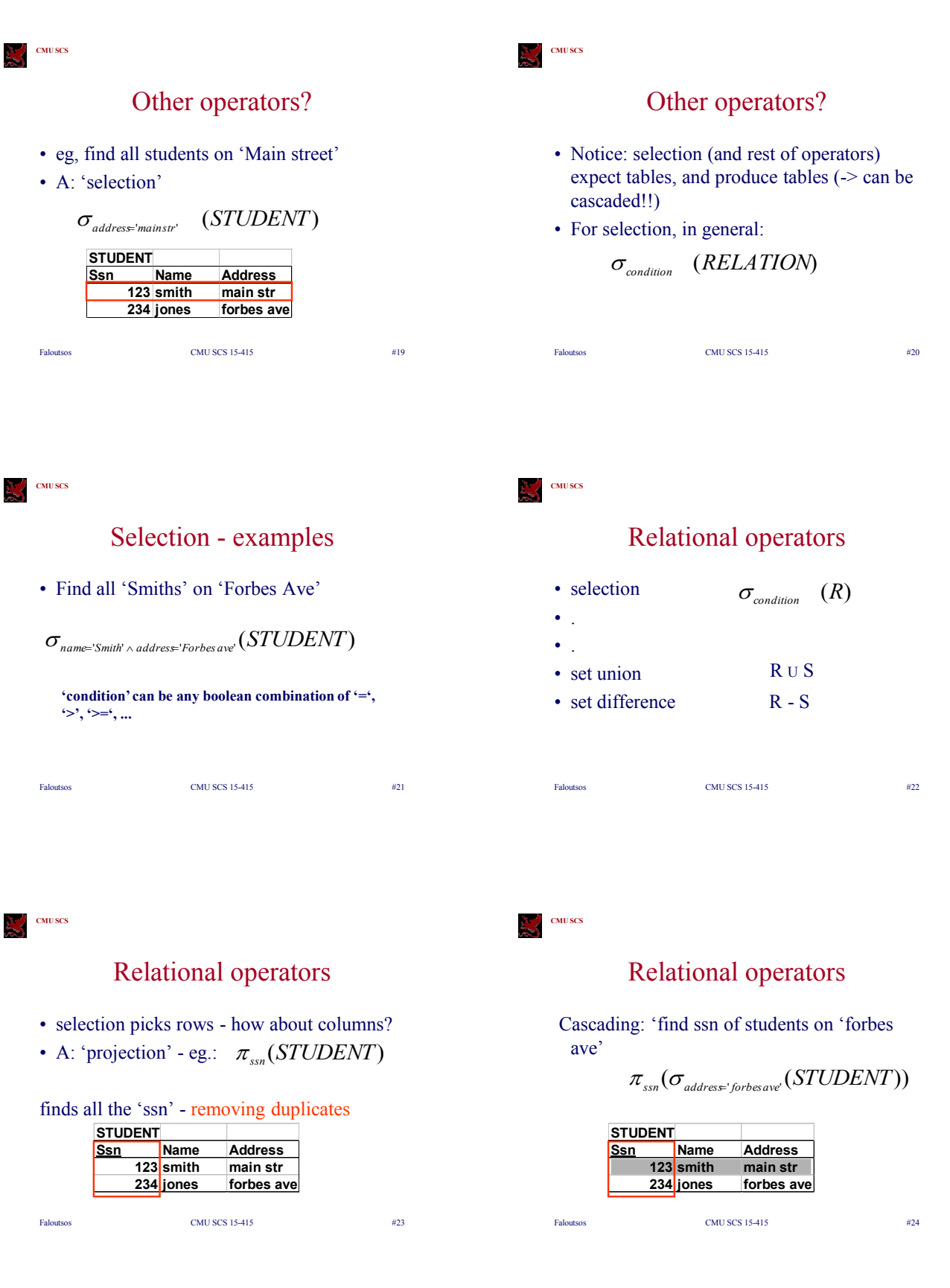

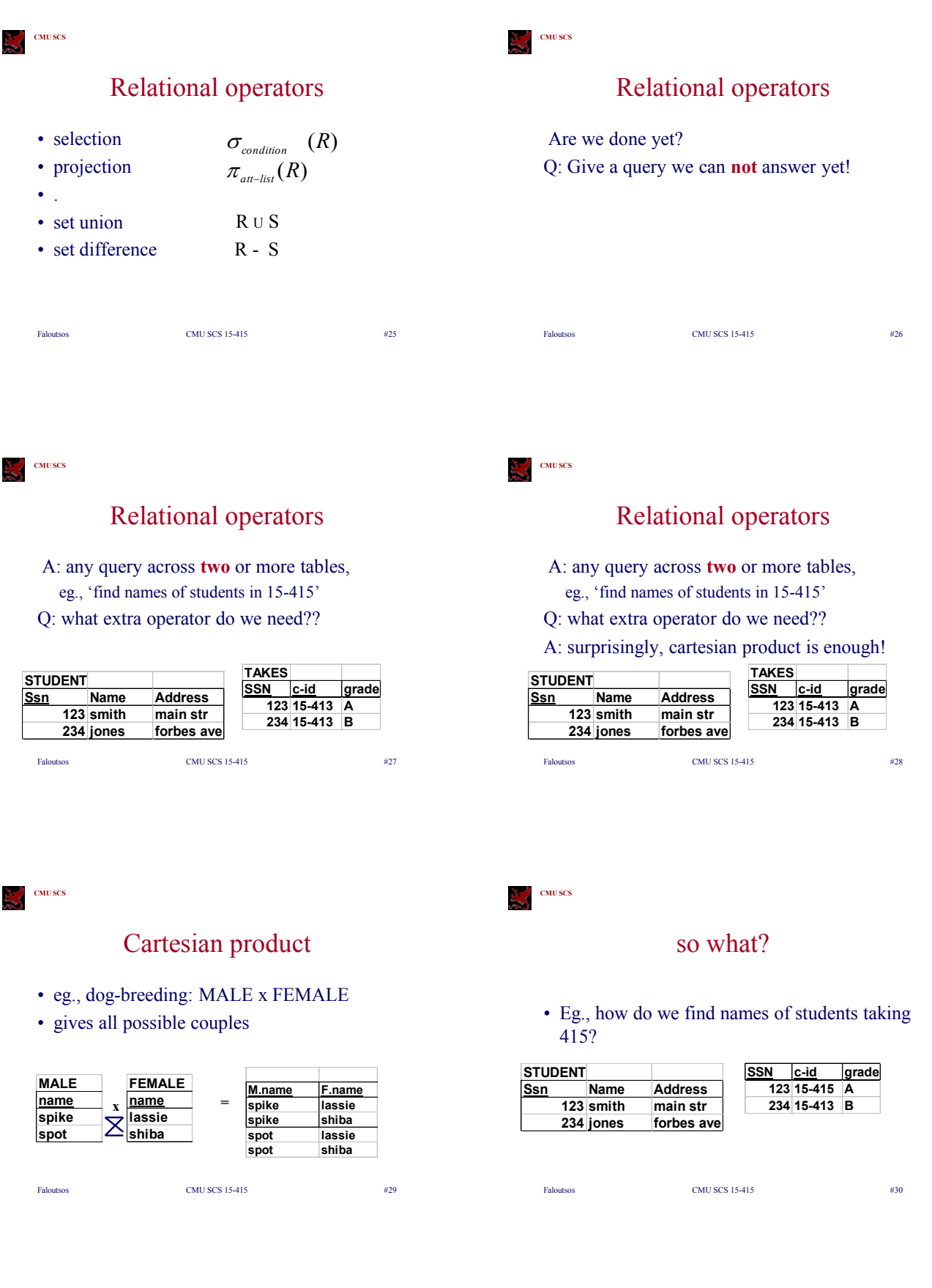

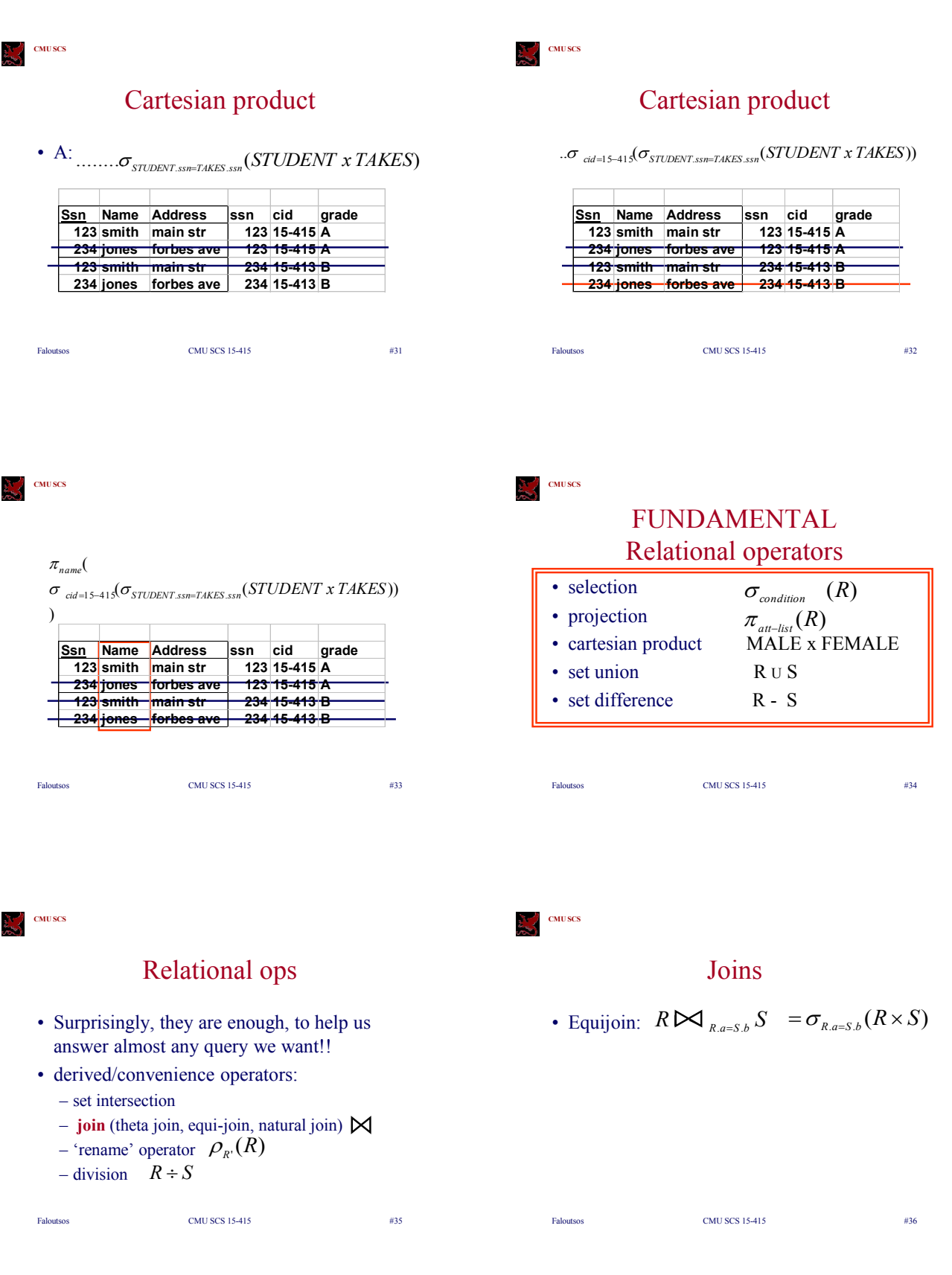

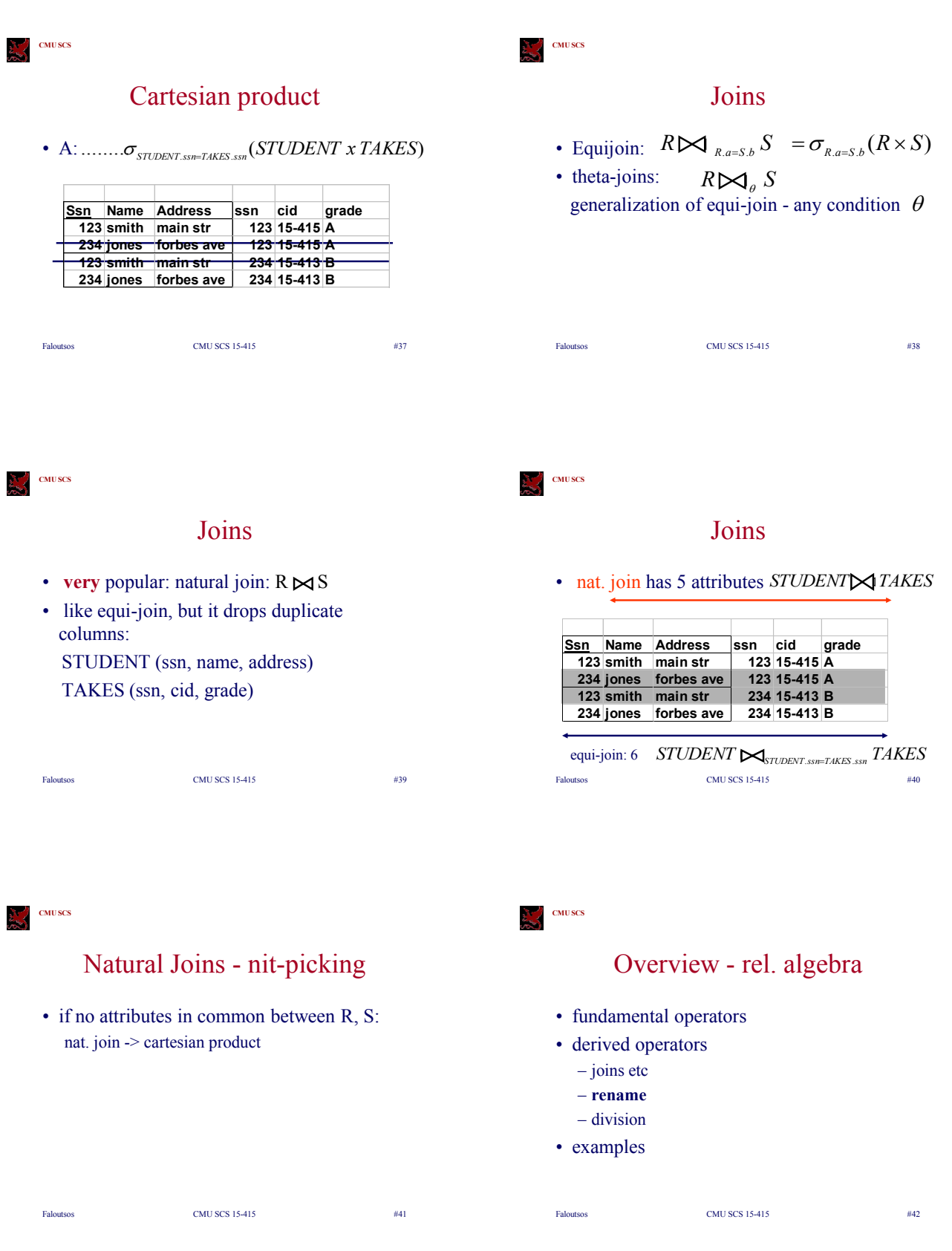

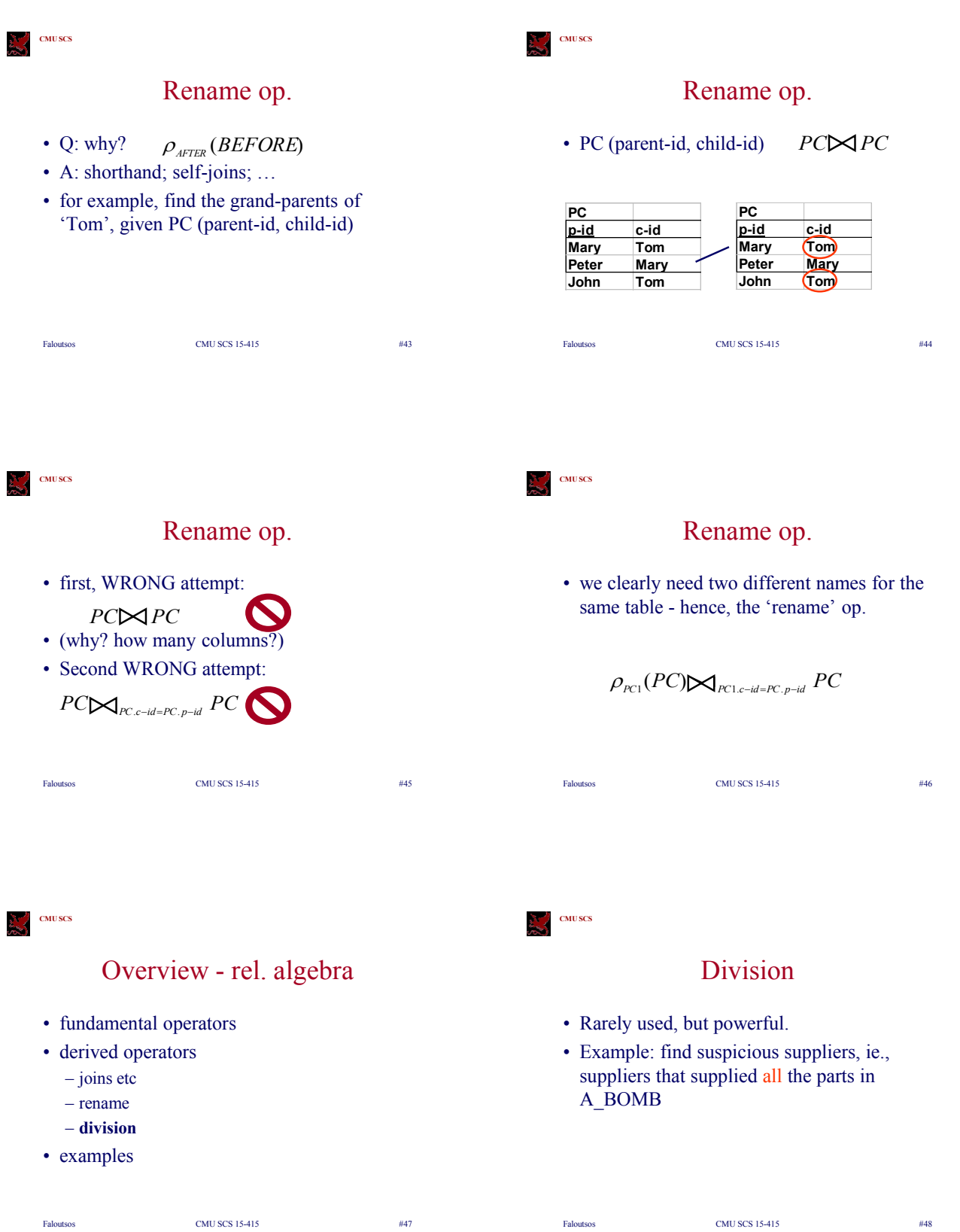

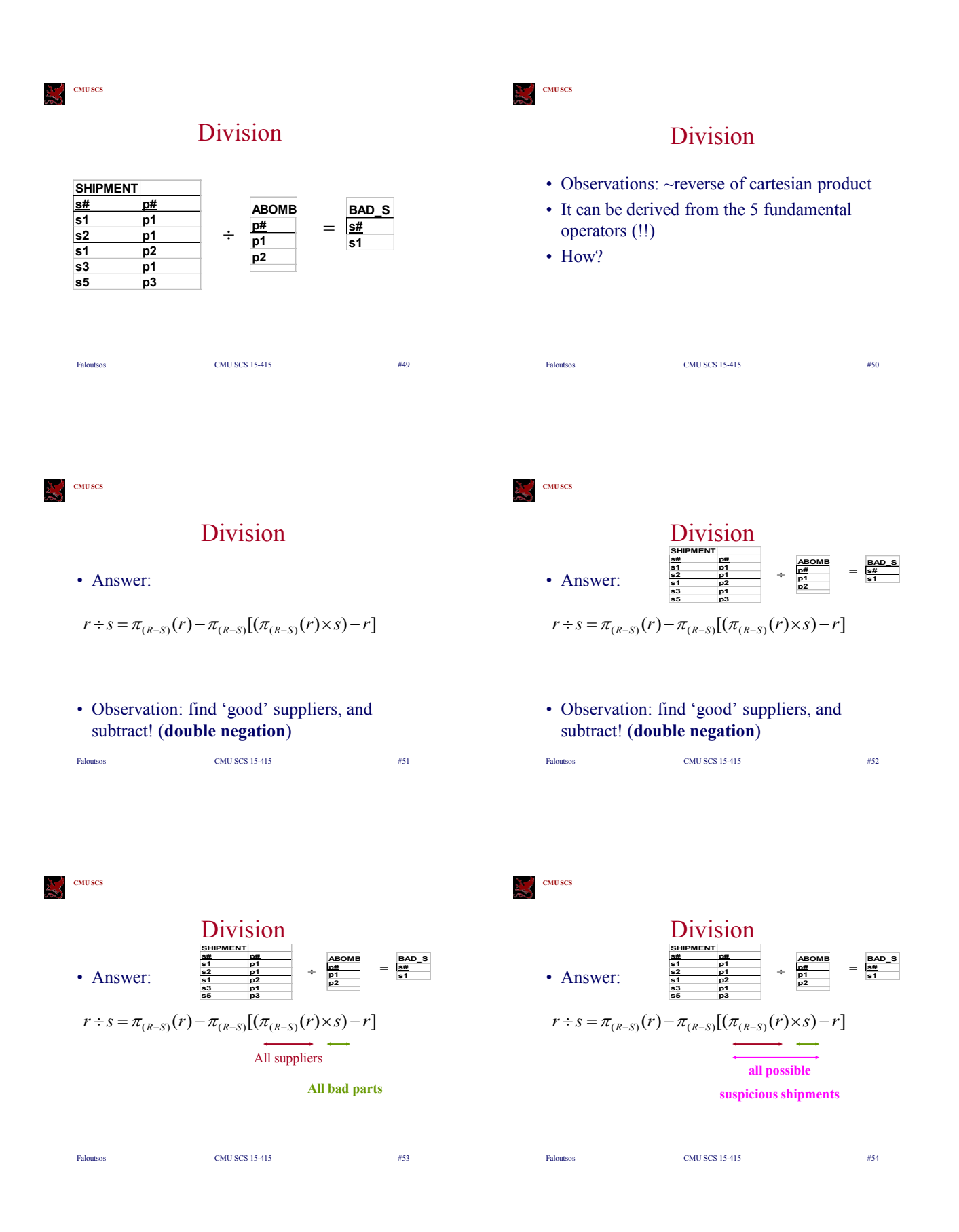

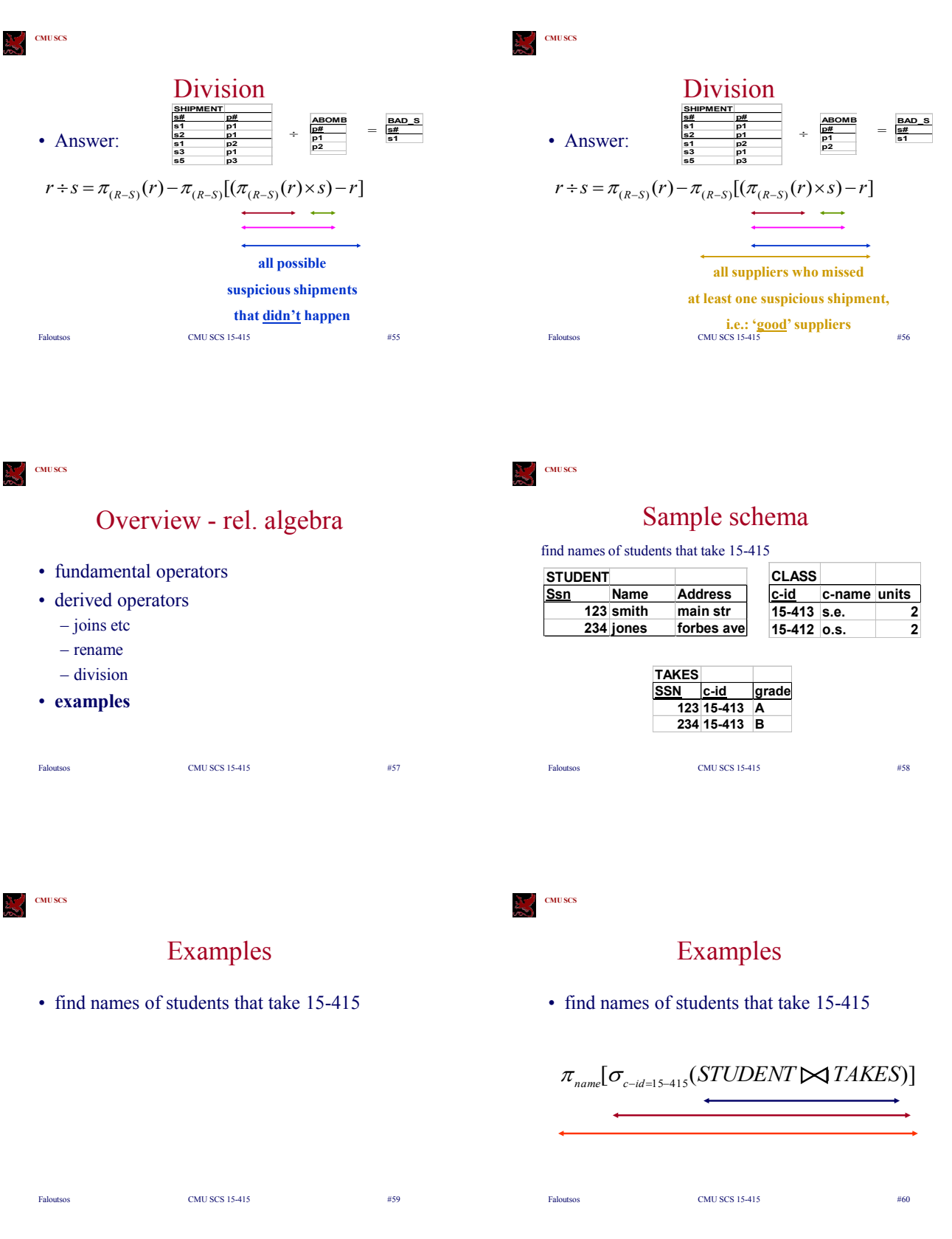

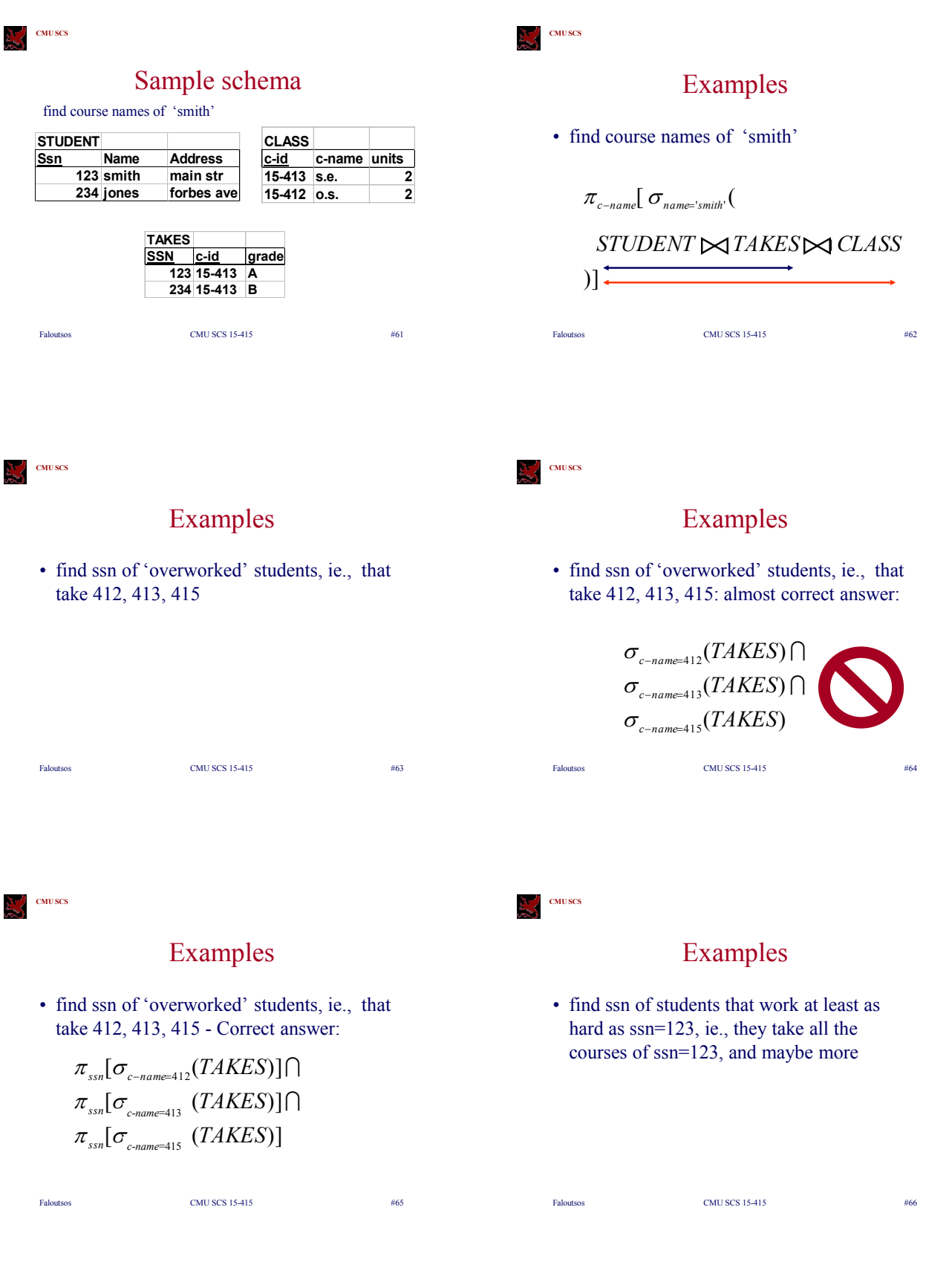

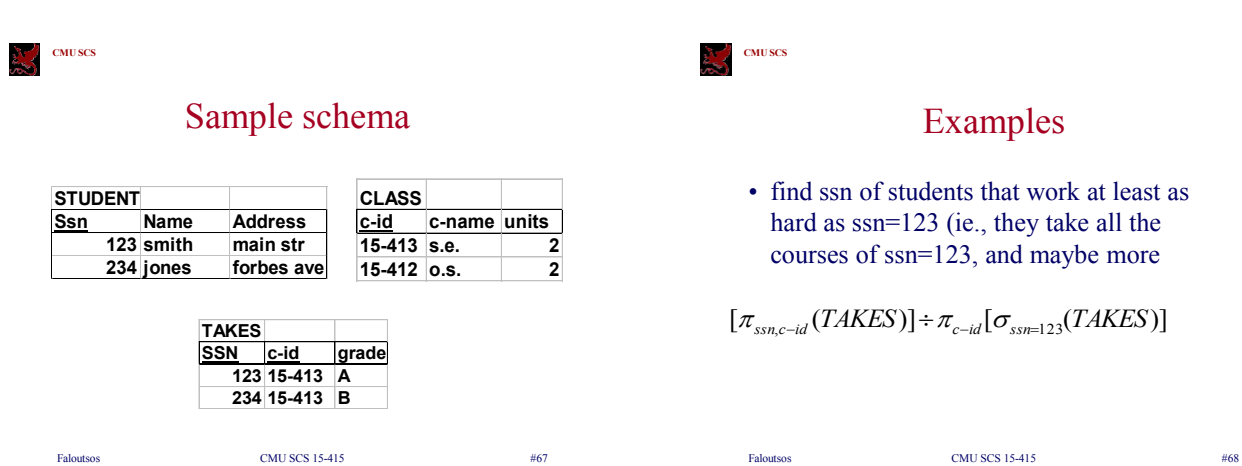

**CMU SCS**  $\mathbb{Z}^2$ 

## **Conclusions**

- Relational model: only tables ('relations')
- relational algebra: powerful, minimal: 5 operators can handle almost any query!

Faloutsos CMU SCS 15-415 #69